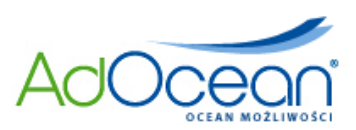

# **Specyfikacja techniczna form reklamy serwowanych przez system AdOcean**

# *I. ZAŁOŻENIA OGÓLNE*

# 1. **Adres docelowy** nie może być dłuższy niż 2000 znaków

2. Maksymalna waga pliku kreacji emitowanego przez serwer AdOcean (myao.adocean.pl) wynosi 50 kB.

3. **Reklama nie może obciążać procesora standardowego komputera w więcej niż 25%.** Za standardowy przyjmuje się komputer z procesorem Intel Celeron 1,7 GHz lub AMD Duron 1,7 GHz z zainstalowanym Flash Player w wersji 8.

4. W przypadku kreacji zawierających przezroczyste obszary nie dopuszcza się przykrywania ich niewidocznym przyciskiem przechwytującym kliknięcia - jedynie widoczne dla użytkownika fragmenty kreacji mogą przekierowywać po kliknięciu na stronę reklamodawcy.

5. Zabronione jest tworzenie kreacji zaciągających dodatkowe elementy lub odwołujących się do zewnętrznych plików (np.: streaming w kreacjach .swf). Wyjątkiem są kreacje, których założeniem jest takie właśnie działanie.

6. Zabronione jest używanie skryptów zmieniających okno przeglądarki (wymiar, położenie). Wyjątek stanowią kreacje, których założeniem jest takie właśnie działanie.

7. Kreacje i kody serwujące nie mogą powodować występowania błędów lub ostrzeżeń podczas serwowania reklamy.

8. Jeśli w kampanii wymagane jest **użycie multiclickTag'ów** (wiecej niż 1 clickTag) prosimy o zaszycie odpowiednio: clickTag1 dla 1 adresu URL, clickTag2 dla 2 adresu URL, itd. Prosimy o **zwrócenie szczególnej uwagi na wielkość liter.**

9. Kreacje emitowane z kodów zewnętrznego ad serwera powinny zostać przygotowane zgodnie ze specyfikacją techniczną danego ad serwera.

**AdOcean Sp. z o.o.**

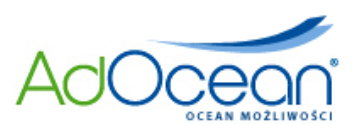

# *WYMAGANIA OGÓLNE FORM REKLAMY*

# **:: KREACJE .SWF ::**

Wszystkie kreacje .swf, niezależnie od ich formy muszą posiadać zaszytą zmienną clickTag, umożliwiającą zliczanie kliknięć przez ad serwer. Poniżej instrukcja:

- 1. Tworzymy nową warstwę nad przygotowaną animacją ustawiamy ją jako najwyższą.
- 2. Rysujemy na niej prostokątny obszar, który przekształcamy na symbol 'button'.
- 3. Ustawiamy symbol na całkowicie przezroczysty.
- 4. Do symbolu dowiązujmy wywołanie funkcji z odpowiednimi parametrami.

**UWAGA!** Prosimy o zwrócenie szczególnej uwagi na wielkość liter w zmiennej **clickTag.**

#### **Action Script 2.0**

```
on (release){
   getURL(_root.clickTag, "_blank");
}
```
# **Action Script 3.0**

```
var clickTag:String=LoaderInfo(this.root.loaderInfo).parameters.clickTag;
target button.addEventListener(MouseEvent.CLICK, targetUrlHandler);
function targetUrlHandler(e:MouseEvent):void{
   if(clickTag){
    var req: URLRequest = new URLRequest(clickTag);
     if(!ExternalInterface.available){
      navigateToURL(req, " blank");
     }else{
       var strUserAgent:String = String(ExternalInterface.call("function(){
         return navigator.userAgent;
       }")).toLowerCase();
       if(strUserAgent.indexOf("firefox") != -1 ||
         (strUserAgent.indexOf("msie") != -1 &&
        uint(strUserAgent.substr(strUserAgent.indexOf("msie")+5,3))>=7)){
          ExternalInterface.call("window.open", req.url, " blank");
       }else{
        navigateToURL(req, " blank");
 }
\{ \gamma_{\alpha} \}_{\alpha \in \mathbb{N}} }
}
```
#### **AdOcean Sp. z o.o.**

Wołoska 7, Budynek Mars klatka D 02-675 Warszawa, tel. (0-22) 874 41 51, fax. (0-22) 874 41 01 Sąd Rejonowy dla m. st. Warszawy XIII Wydział Gospodarczy Krajowego Rejestru Sądowego KRS: 0000208080 NIP: 522-27-34-030 kapitał zakładowy: 770 000,00 zł

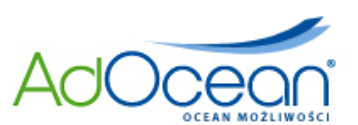

# *WYMAGANIA SPECYFICZNE FORM REKLAMY*

#### **:: BRANDMARK ::**

- a) Kreacja powinna zawierać krzyżyk zamykający z dowiązaniem wywołania funkcji przekazanej do kreacji jako zmienna **onCrossClick**. Przez pojęcie 'krzyżyk zamykający' rozumiemy button prostokątny o rozmiarach nakreślonych przez ramiona krzyżyka, min. 14x14 pikseli.
- b) Kreacja powinna posiadać przycisk minimalizacji reklamy do postaci belki z dowiązaniem wywołania funkcji przekazanej do kreacji jako zmienna **minimize**. W tym kształcie reklama nie może blokować obszaru większego niż obrys belki. Rozmiar widocznego obszaru w stanie minimalizacji reguluje się parametrami liczbowymi w szablonie kreacji. Niedopuszczalne jest, aby przezroczysty obszar wielkości standardowej reklamy był klikalny lub uniemożliwiał klikanie na odnośniki w treści witryny.
- **UWAGA!** Dla tej kreacji symbol target button nie może obejmować obszaru belki. Kreacja przy 'chwytaniu' za belkę nie może przenosić na stronę klienta.
	- c) Kreacja powinna zawierać przycisk powrotu do standardowej wielkości reklamy z dowiązaniem wywołania funkcji przekazanej do kreacji jako zmienna **maximize**.

Funkcja odpowiada za zwiększenie obszaru widocznego do rozmiarów początkowych. Rozmiar ten należy wyregulować wartościami liczbowymi w szablonie kreacji.

#### **Action Script 2.0**

#### Krzyżyk zamykający

```
on (release){
getURL("javascript:"+_root.onCrossClick+"();","_self");
}
```
Przycisk minimalizacji

```
on (release){
getURL("javascript:"+_root.minimize+"();","_self");
}
```
**AdOcean Sp. z o.o.**

Wołoska 7, Budynek Mars klatka D 02-675 Warszawa, tel. (0-22) 874 41 51, fax. (0-22) 874 41 01 Sąd Rejonowy dla m. st. Warszawy XIII Wydział Gospodarczy Krajowego Rejestru Sądowego KRS: 0000208080 NIP: 522-27-34-030 kapitał zakładowy: 770 000,00 zł

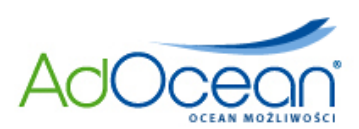

Przycisk maksymalizacji

```
on (release){
getURL("javascript:"+ root.maximize+"();"," self");
}
```
# **Action Script 3.0**

```
var onCrossClick:String=LoaderInfo(this.root.loaderInfo).parameters.onCrossClick;
var minimize:String=LoaderInfo(this.root.loaderInfo).parameters.minimize;
var maximize:String=LoaderInfo(this.root.loaderInfo).parameters.maximize;
closeButton.addEventListener(MouseEvent.CLICK,closeAds);
function closeAds(e:MouseEvent):void{
   if(onCrossClick){
      ExternalInterface.call(onCrossClick);
   }
}
minButton.addEventListener(MouseEvent.CLICK,minimizeAds);
maxButton.addEventListener(MouseEvent.CLICK,maximizeAds);
function minimizeAds(e:MouseEvent):void{
   if(minimize){
      ExternalInterface.call(minimize);
   }
}
function maximizeAds(e:MouseEvent):void{
  if(maximize){
      ExternalInterface.call(maximize);
   }
}
```
# **:: TOPLAYER ::**

Kreacja powinna zawierać krzyżyk zamykający z dowiązaniem wywołania funkcji przekazanej do kreacji jako zmienna **onCrossClick**. Przez pojęcie 'krzyżyk zamykający' rozumiemy button prostokątny o rozmiarach nakreślonych przez ramiona krzyżyka, min. 14x14 pikseli.

**AdOcean Sp. z o.o.** Wołoska 7, Budynek Mars klatka D 02-675 Warszawa, tel. (0-22) 874 41 51, fax. (0-22) 874 41 01 Sąd Rejonowy dla m. st. Warszawy XIII Wydział Gospodarczy Krajowego Rejestru Sądowego KRS: 0000208080 NIP: 522-27-34-030 kapitał zakładowy: 770 000,00 zł

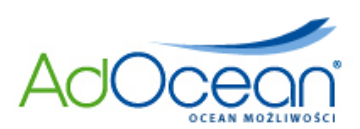

# **Action Script 2.0**

```
on (release){
getURL("javascript:"+_root.onCrossClick+"();","_self");
}
```
# **Action Script 3.0**

```
var onCrossClick:String=LoaderInfo(this.root.loaderInfo).parameters.onCrossClick;
closeButton.addEventListener(MouseEvent.CLICK,closeAds);
function closeAds(e:MouseEvent):void{
   if(onCrossClick){
      ExternalInterface.call(onCrossClick);
   }
}
```
# **:: EXPAND ::**

Kreacja powinna mieć aktywny obszar na całej swojej powierzchni przez cały czas emisji (w stanie zwiniętym oraz w stanie rozwiniętym) z poniższym dowiązaniem:

**Action Script 2.0**

```
on (rollOver){
  getURL("javascript:"+ root.doexpand+"();"," self");
}
on (rollOut){
  getURL("javascript:"+ root.dolittle+"();"," self");
}
```
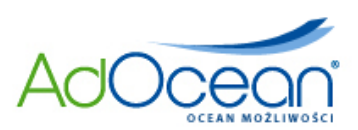

# **Action Script 3.0**

```
var doexpand:String=LoaderInfo(this.root.loaderInfo).parameters.doexpand;
var dolittle:String=LoaderInfo(this.root.loaderInfo).parameters.dolittle;
target_button.addEventListener(MouseEvent.ROLL_OVER, mouseRollOver);
target button.addEventListener(MouseEvent.ROLL_OUT, mouseRollOut);
function mouseRollOver(e:MouseEvent):void{
   if(doexpand){
     ExternalInterface.call(doexpand);
   }
}
function mouseRollOut(e:MouseEvent):void{
   if(dolittle){
     ExternalInterface.call(dolittle);
   }
}
```
Rozmiar widocznego obszaru w stanie zwiniętym oraz rozwiniętym reguluje się parametrami liczbowymi w szablonie kreacji. Po najechaniu myszą na reklamę powinna się ona rozwijać, natomiast po zdjęciu myszy z obszaru reklamy, warstwa powinna się zwinąć do stanu początkowego. Należy mieć świadomość tego, że niektórzy wydawcy dopuszczają rozwinięcie kreacji dopiero po kliknięciu.

- **UWAGA!** Zmiana rozmiaru DIV zawierającego kreację następuje w kodzie kreacji w momencie jej odwołania do odpowiedniej funkcji przekazanej do kreacji jako zmienna **dolittle** lub **doexpand**.
- **UWAGA!** Kreacje rozwijane nie będą działały po umieszczeniu ich wewnątrz **iframe**.

#### **:: PUSH / UNPUSH::**

Emisja kreacji rozpoczyna się od wyświetlenia postaci zminimalizowanej. Po pełnym załadowaniu, kreacja .swf wywołuje funkcje przekazana do kreacji jako zmienna **dopushlock**. Funkcja ta rozpoczyna automatyczne rozpychanie serwisu i odsłania warstwę, na której osadzona jest kreacja .swf, do maksymalnego rozmiaru. Po 5 sekundach wywołana zostaje funkcja przekazana do kreacji jako zmienna **dopushunlock**, która rozpoczyna stopniowe ściąganie serwisu i zasłanianie kreacji

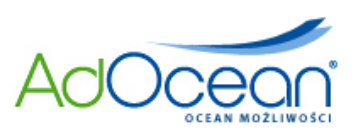

.swf do rozmiarów wyjściowych. Po zakończeniu tego procesu odblokowywane są funkcje przekazane do kreacji jako zmienne **dopushon** i **dopushoff** o analogicznym działaniu jak opisane wyżej; ich wywoływanie determinowane jest akcjami użytkownika (najechanie, bądź zjechanie myszką z kreacji). Do tej chwili zablokowane powinny by również efekty animacyjne w kreacji flash wywoływane po najechaniu, bądź zjechaniu myszką z kreacji.

Kreacja powinna mieć aktywny obszar na całej swojej powierzchni przez cały czas emisji (w stanie zwiniętym oraz w stanie rozwiniętym) z poniższym dowiązaniem:

# **Action Script 2.0**

```
on (rollOver){
  getURL("javascript:"+_root.dopushon+"();", "_self");
}
on (rollOut){
  getURL("javascript:"+_root.dopushoff+"();", "_self");
}
```
# **Action Script 3.0**

```
var dopushon:String=LoaderInfo(this.root.loaderInfo).parameters.dopushon;
var dopushoff:String=LoaderInfo(this.root.loaderInfo).parameters.dopushoff;
target button.addEventListener(MouseEvent.ROLL OVER, mouseRollOver);
target button.addEventListener(MouseEvent.ROLL OUT, mouseRollOut);
function mouseRollOver(e:MouseEvent):void{
   if(dopushon){
      ExternalInterface.call(dopushon);
   }
}
function mouseRollOut(e:MouseEvent):void{
  if(dopushoff){
     ExternalInterface.call(dopushoff);
   }
}
```
**AdOcean Sp. z o.o.** Wołoska 7, Budynek Mars klatka D 02-675 Warszawa, tel. (0-22) 874 41 51, fax. (0-22) 874 41 01 Sąd Rejonowy dla m. st. Warszawy XIII Wydział Gospodarczy Krajowego Rejestru Sądowego

KRS: 0000208080 NIP: 522-27-34-030 kapitał zakładowy: 770 000,00 zł

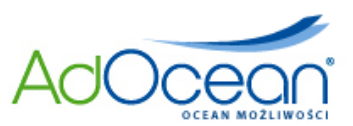

Po załadowaniu kreacja powinna wywoływać funkcję przekazaną do kreacji jako zmienna **dopushlock**:

**Action Script 2.0**

getURL("javascript:"+\_root.dopushlock+"();", "\_self");

# **Action Script 3.0**

```
var dopushlock:String=LoaderInfo(this.root.loaderInfo).parameters.dopushlock;
if(dopushlock){
  ExternalInterface.call(dopushlock);
}
```
Po 5 sekundach od rozpoczęcia animacji po raz pierwszy, kreacja powinna wywoływać funkcję przekazaną do kreacji jako zmienna **dopushunlock**:

**Action Script 2.0**

getURL("javascript:"+\_root.dopushunlock+"();", "\_self");

# **Action Script 3.0**

```
var dopushunlock:String=LoaderInfo(this.root.loaderInfo).parameters.dopushunlock;
if(dopushunlock){
  ExternalInterface.call(dopushunlock);
}
```
**UWAGA!** Kreacje unpush rozpoczynają działanie od formy rozwiniętej, więc wywołanie funkcji **dopushlock** może zostać pominięte.

**UWAGA!** Kreacje push nie będą działały, jeżeli zostaną umieszczone wewnątrz **iframe**.

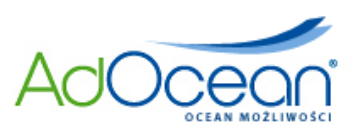

# **:: PEEL AWAY ::**

Cała powierzchnia kreacji powinna być aktywna podczas pełnej sekwencji animacji (zarówno w domyślnym, jak i rozwiniętym stanie) z dołączonymi wywołaniami funkcji przekazanych do kreacji jako zmienne **doexpand** i **dolittle**.

(Implementacja analogiczna jak w kreacjach typu **EXPAND**.)

Rozmiar widocznego obszaru w stanie zwiniętym i rozwiniętym jest określony parametrem liczbowym w szablonie kreacji. Najechanie kursorem na reklamę powinno powodować rozwinięcie kreacji, a oddalenie kursora od obszaru reklamy zwinięcie kreacji do rozmiaru wyjściowego.

# **:: CORNER ::**

Cała powierzchnia kreacji może być aktywna podczas pełnej sekwencji animacji (zarówno w domyślnym jak i rozwiniętym stanie), powinna wówczas posiadać dołączone wywołania funkcji przekazanych do kreacji jako zmienne **doexpand** i **dolittle**.

Kreacja powinna zawierać krzyżyk zamykający z dowiązaniem wywołania funkcji przekazanej do kreacji jako zmienna **onCrossClick**. Przez pojęcie 'krzyżyk zamykający' rozumiemy button prostokątny o rozmiarach nakreślonych przez ramiona krzyżyka, min. 14x14 pikseli.

(Implementacja analogiczna jak w kreacjach typu **EXPAND** (obszar aktywny) oraz **TOPLAYER** (krzyżyk zamykający).)

Rozmiar widocznego obszaru w stanie zwiniętym i rozwiniętym jest określony parametrem liczbowym w szablonie kreacji.

**AdOcean Sp. z o.o.**

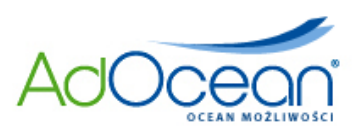

# **:: FOOTER :: :: FULL SCREEN OVERLAY :: :: SCROLL ::**

Kreacje mogą zawierać krzyżyk zamykający z dowiązaniem wywołania funkcji przekazanej do kreacji jako zmienna **onCrossClick**. Przez pojęcie 'krzyżyk zamykający' rozumiemy button prostokątny o rozmiarach nakreślonych przez ramiona krzyżyka, min. 14x14 pikseli.

(Implementacja analogiczna jak w kreacjach typu **TOPLAYER**.)

Jeżeli kreacja nie zawiera krzyżyka zamykającego, istnieje możliwość jego dołączenia w trakcie definiowania kreacji w parametrach szablonu.

# **:: DRAWBRIDGE ::**

Kreacja składa się z trzech plików .swf: dwóch skyscraper'ów oraz szerokiego toplayer'a. Emisja rozpoczyna się wyświetleniem skyscraper'ów, a po interakcji użytkownika z dowolnym skyscraper'em następuje wyświetlenie toplayer'a. Do interakcji należy dołączyć wywołanie funkcji przekazanej do kreacji jako zmienna **doexpand**.

(Implementacja skyscraper'ów analogiczna jak w kreacjach typu **EXPAND** z tym, że funkcja dolittle nie jest wykorzystywana. Implementacja toplayer'a analogiczna jak w kreacjach typu **TOPLAYER**.)

#### **:: SIDEKICK ::**

Kreacja składa się z dwóch plików .swf: box lub skyscraper oraz half page. Emisja rozpoczyna się wyświetleniem mniejszej kreacji, a po interakcji użytkownika (najczęściej kliknięcie) następuje wyświetlenie kreacji half page. Do interakcji należy dołączyć wywołanie funkcji przekazanej do kreacji jako zmienna **doexpand**.

(Implementacja mniejszej kreacji analogiczna jak w kreacjach typu **EXPAND** z tym, że funkcja dolittle nie jest wykorzystywana. Implementacja half page analogiczna jak w kreacjach typu **TOPLAYER**.)

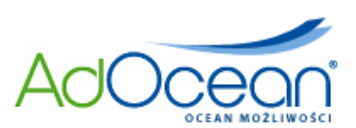

# **:: POPUP / POPUNDER ::**

Zalecamy, aby kreacje pop-up i pop-under były przygotowane w Flash 8 lub wyższej. We wcześniejszych wersjach Flash kreacje te nie działają poprawnie w przeglądarce Internet Explorer, ponieważ aktywują one wbudowane blokowanie pop-up (zamiast otworzenia strony docelowej w nowej karcie lub oknie).

#### *Dostępne szablony*

- **:: Background Image ::**
- **:: Billboard/Banner/Box ::**
- **:: Billboard + Brandmark ::**
- **:: Billboard + Toplayer ::**
- **:: Brandmark ::**
- **:: Corner ::**
- **:: Drawbridge ::**
- **:: Expand ::**
- **:: Footer ::**
- **:: Full Screen Overlay ::**
- **:: Gate ::**
- **:: Pell Away ::**
- **:: Popup/Popunder ::**
- **:: Push/Unpush ::**
- **:: Rollband ::**
- **:: Scroll ::**
- **:: Sidekick ::**
- **:: Sticky Scroll ::**
- **:: Toplayer ::**
- **:: Transparent Video Overlay ::**
- **:: Video ::**
- **:: Videostitial ::**
- **:: Video Rollband ::**
- **:: XML ::**

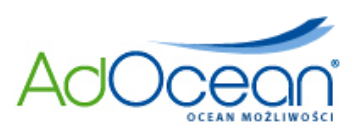

# *WARTO WIEDZIEĆ*

Jak sprawdzić czy plik .swf posiada poprawnie "zaszyty" clickTag?

W oknie przeglądarki (np. Firefox) wpisujemy adres URL do pliku .swf (nie lokalnie, tylko przez http://), dopisujemy bez pozostawiania odstępu: '?clickTag=' i także bez odstępu adres URL, na który ma odnosić kreacja, inny niż docelowy dla danej kampanii, np. http://www.adocean.pl. Następnie klikamy w kreację. Jeśli w nowym oknie otworzy się strona, której URL wpisaliśmy, to kreacja jest poprawnie wykonana, np.:

http://www.adocean.pl/pliki/brandmark.swf?clickTag=http://strona.docelowa.pl